AutoCAD Crack Activator X64

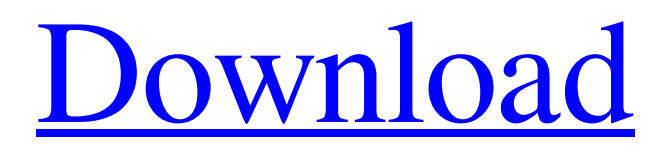

### **AutoCAD Crack+ Free**

How to download and use AutoCAD Download With Full Crack To install the latest AutoCAD (Autodesk AutoCAD R20) version, please run the setup file from the downloaded installer. Read the AutoCAD System Requirements before installation The AutoCAD has minimum requirements and various types of processors to run it smoothly. Some requirements are system hardware, display, and mouse or keyboard. If you are trying to install AutoCAD in a Windows computer, you need to check the hardware requirements. You can see AutoCAD system requirements on its website. Some Windows requirements for AutoCAD AutoCAD System Requirements Additionally, you must have a display and keyboard for AutoCAD. For your convenience, all of these requirements are listed below: Display : Color monitor or projector (e.g., 24-inch monitor) : Color monitor or projector (e.g., 24-inch monitor) Screen Resolution: 2048x1536 pixels or higher 2048x1536 pixels or higher Keyboard : Default keyboard For AutoCAD mobile, the following items are also required: Display : Color display : Color display Screen Resolution: 1024x768 pixels or higher 1024x768 pixels or higher Keyboard : Default keyboard How to uninstall AutoCAD You can uninstall AutoCAD by deleting the following files and registry keys. For Windows OS: %ProgramData%\Autodesk\AutoCAD For Linux OS: ~/.config/autocad For macOS OS: ~/Library/Autodesk/AutoCAD You can run the uninstallation script in the downloaded installer. Download and Install AutoCAD To download AutoCAD, visit its official website. If you are looking for AutoCAD mobile, you can also find it on the website. Run the downloaded setup file to install AutoCAD in your computer. AutoCAD is now ready to run in your computer. Start it, create a new project, draw and edit your drawings. AutoCAD 2020, R20, 2020 Web, Autodesk 2020 AutoCAD is a cross-platform CAD software that you can use to make better designs for everything from personal projects to commercial enterprises. In this tutorial, we will learn how to install, use, and uninstall AutoCAD in

## **AutoCAD Crack License Keygen X64 [2022]**

File formats .DWG and.DWGX - 2D drawing format .DXF - 2D drawing exchange format .DWGXML - 2D drawing exchange format .RVT - CAD drawing format .PXD - n-dimensional (nD) geometry file format used in CAD applications .PLT geometric model format .IGS - vector graphics format used in CAD applications .IMG - bitmap graphics format .DPX - raster graphics format .PNG - bitmap graphics format File formats for 2D objects: .DCR - draft exchange format for 2D objects .RDF - record exchange format for 2D objects .RVT - record exchange format for 2D objects In addition, there are a variety of other file types used to store information about the objects in a drawing, such as attributes, templates, and notes. Objects An object is a two-dimensional or three-dimensional drawing element that is part of a drawing. Objects can have properties such as size, color, or whether they are filled or outlined. Objects can be grouped into families. Objects are the basic building blocks of a 2D drawing; objects without edges cannot be placed on the drawing canvas. Objects that contain curved, rectangular, or rounded line segments are the result of drawing strokes. Objects are grouped into families. Families are collections of objects and are used for ease of organization and to maintain a high degree of similarity between related objects. Families allow for the reuse of objects, saving time during drawing preparation. Although objects are the fundamental elements of a 2D drawing, not all objects are created with the intention of being placed on a drawing canvas. In other words, the creation of an object is not always the reason for the drawing of that object. Some objects exist only to serve a particular purpose, such as lines that mark the edges of a region or a boundary. In most cases, all lines in a drawing begin as objects. These objects are subsequently replaced by lines or arcs when the designer wants to move them around the drawing. When working in 3D, objects may be created without an intention to actually model a real-world object. For example, if a designer wishes to create a 3D drawing of a character using a 3D modeling application, they may create a model that is only suitable for animation. For the final product, they may copy or replace a1d647c40b

## **AutoCAD Crack + Full Product Key [Win/Mac]**

Download and install a wifi key generator. A wifi key generator allows you to generate a wifi password that is easily changeable. Updating \*Update parameters when you have changed the model, ie: if you want to increase the interior volume, or widen the opening, you will have to adjust the parameters accordingly. If you do not have access to the parameters (for example if you downloaded the model from the web) you will have to request it to the model provider. Q: What is the difference between UIColor from app and system colors The question says it all. What is the difference between "from app" and "from system" colors? A: The system colors are those colors defined as part of the public API (CGFloat constants defined in Cocoa and Cocoa Touch), with the only "appearance" being the fact that they are defined in the APIs. As far as I'm aware, colors defined for your app are in the same place, though whether or not you are explicitly declared is app-specific. Q:  $C_{++}$  my if( $0 == 1$ ) does not work In the below code the command prompt is displayed but the program does not run. In the else part I have included a command prompt statement that is to be displayed instead of the "else" statement. However, the if statement displays the command prompt. So where am I going wrong with the if statement? int main() { cout

#### **What's New in the AutoCAD?**

With AutoCAD Markup Assist, you can now mark up 2D drawings in 3D, right on the page. Quickly mark up your drawing with a single click and effortlessly capture your input for others to review. Your drawings can be organized and searched. The new command "Markup Import" enables importing of markup information from paper or PDF documents. "Markup Assist" is a new feature that enables you to quickly and easily mark up 2D drawings in 3D. Lane-Based Text: Automatically recognize lines of text and automatically place text between them. (video: 1:15 min.) Lane-based text is new in AutoCAD. It recognizes text that is formatted as a series of lines and places text next to each line. Line-based text is useful for describing continuous features, such as highways or rivers, without requiring a complex "mixed model." In addition to traditional embedded or "inline" text, AutoCAD 2023 recognizes text formatted as a series of lines. Markup Clustering for BIM Modeling: In AutoCAD 2023, modelers can create a markup cluster that represents the whole project. The new Markup Clustering option groups all of the drawing elements of a model together, whether they're 2D, 3D, or both. The new Markup Clustering option is available under the Clipboard settings. Model-Based Rendering for Paintshop: Rendering and printing a complex model is still difficult because of the high amount of detail needed. In AutoCAD 2023, the model-based rendering technology introduces the concept of layered rendering. Now, when you render a model, each layer is effectively a separate image, rather than a set of pixels. The new "Layered Render" technology enables you to efficiently display and print large models with realistic shadows, reflections, and materials, without having to create a rendering of every single object. The technique renders the objects and calculates the appearance and transparency of each object on the screen. The new BIM files can easily be exported and imported into Adobe Illustrator for texturing. New Bezier Line Styles: New editable Bezier line styles include straight, circular, and quadratic Bezier line styles. Vis

# **System Requirements:**

Minimum: OS: Windows 10 Home / Windows 10 Pro CPU: Intel Core i3-540 / Intel Core i5-640 / Intel Core i7-660 / AMD Athlon II X4 640 GPU: NVIDIA GeForce GTX 550 / AMD Radeon HD 5750 RAM: 2 GB HDD: 2 GB Recommended: CPU: Intel Core i3-750 / Intel Core i5-760 / Intel Core i7-770 GPU: NVIDIA GeForce GTX

Related links: